# **Audit Report** Kilo - Vault2

Tue Apr 30 2024

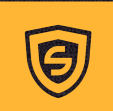

**X** contact@scalebit.xyz **M** [https://twitter.com/scalebit\\_](https://twitter.com/scalebit_)

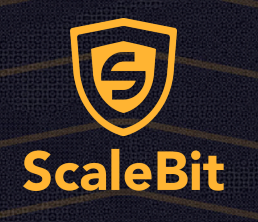

# Kilo - Vault2 Audit Report

# **1 Executive Summary**

### 1.1 Project Information

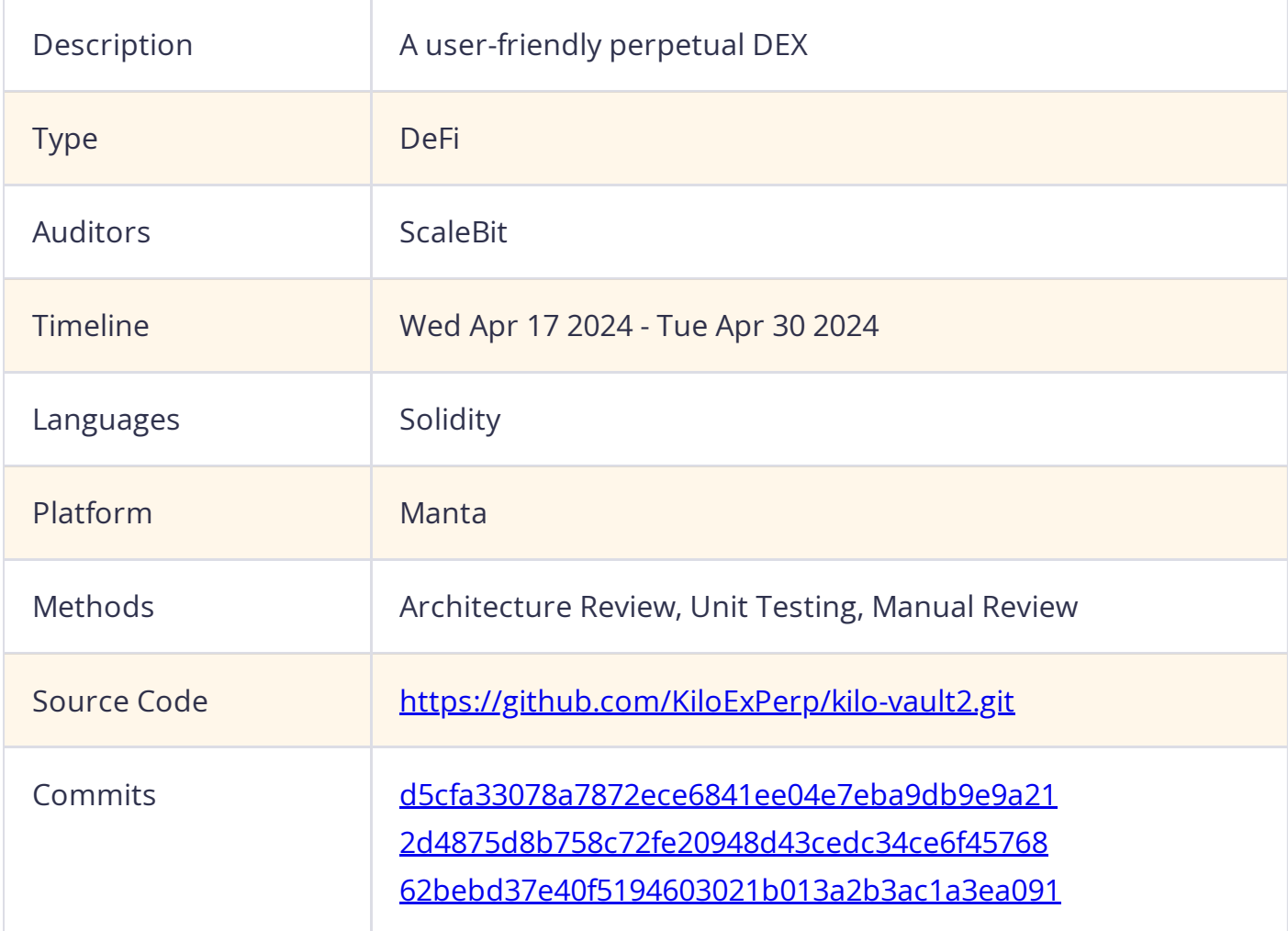

### 1.2 Files in Scope

The following are the SHA1 hashes of the original reviewed files.

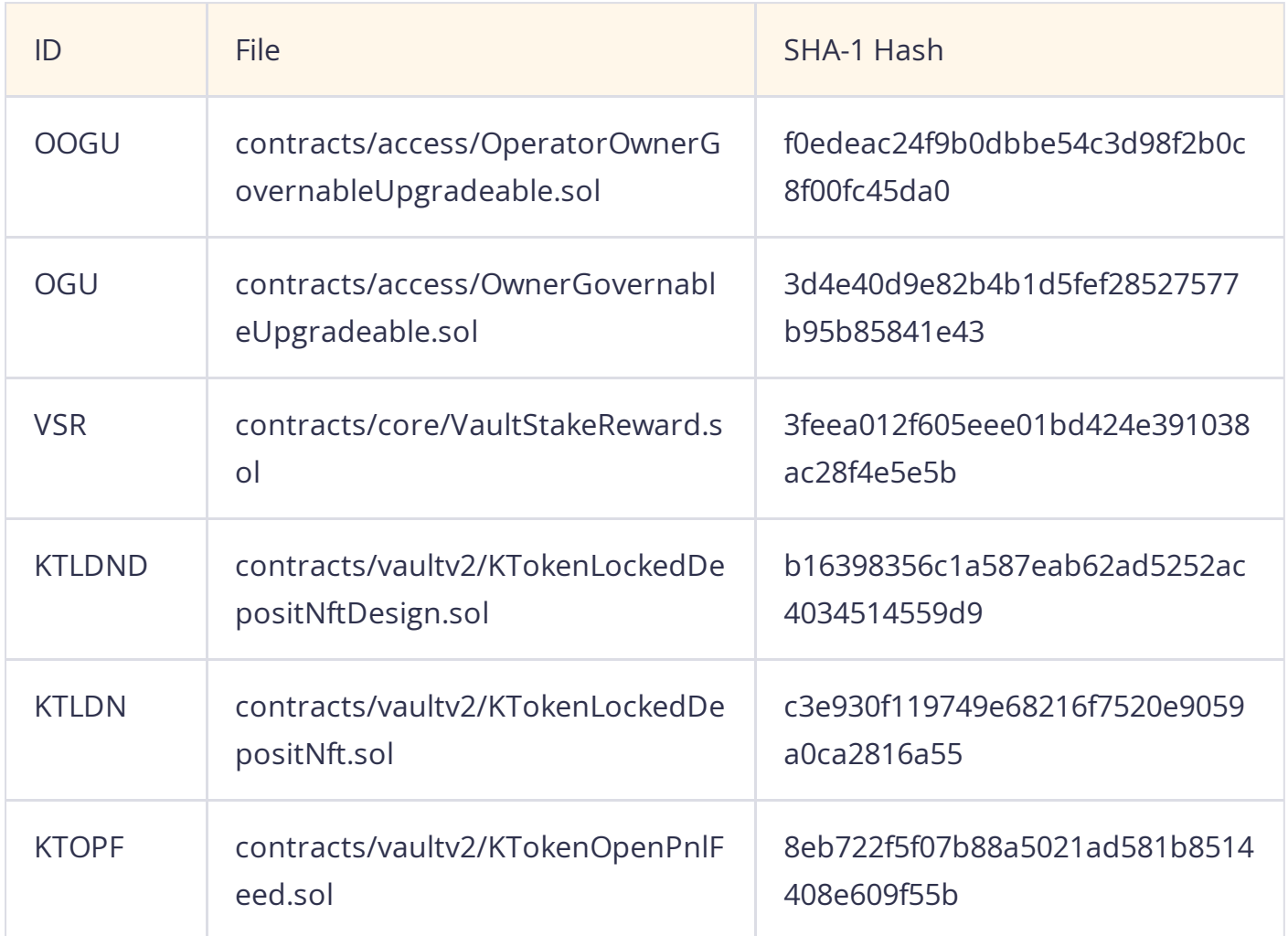

### 1.3 Issue Statistic

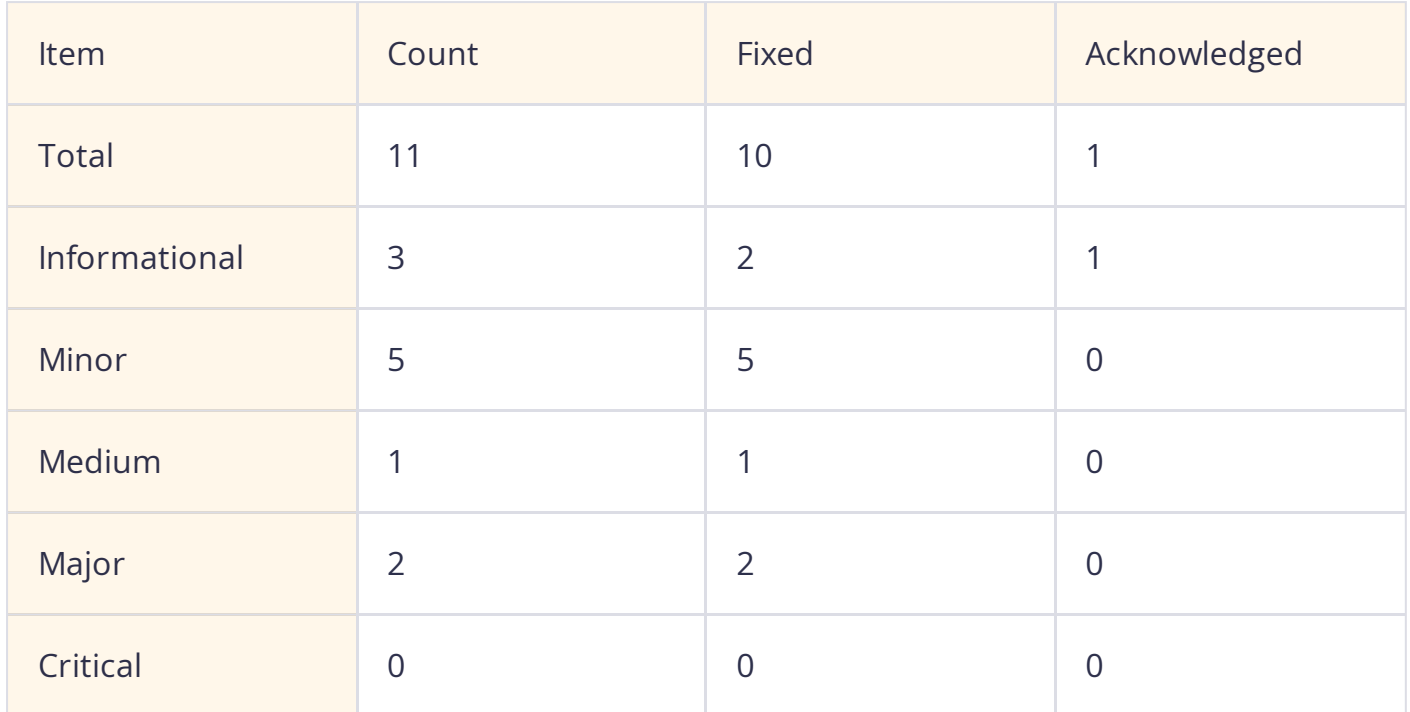

### 1.4 ScaleBit Audit Breakdown

ScaleBit aims to assess repositories for security-related issues, code quality, and compliance with specifications and best practices. Possible issues our team looked for included (but are not limited to):

- Transaction-ordering dependence  $\bullet$
- Timestamp dependence  $\bullet$
- Integer overflow/underflow  $\bullet$
- Number of rounding errors  $\bullet$
- Unchecked External Call  $\bullet$
- Unchecked CALL Return Values  $\bullet$
- Functionality Checks  $\bullet$
- Reentrancy  $\bullet$
- Denial of service / logical oversights  $\bullet$
- Access control
- Centralization of power  $\bullet$
- Business logic issues  $\bullet$
- Gas usage  $\bullet$
- Fallback function usage  $\bullet$
- tx.origin authentication  $\bullet$
- Replay attacks  $\bullet$
- Coding style issues  $\bullet$

### 1.5 Methodology

The security team adopted the **"Testing and Automated Analysis"**, **"Code Review"** and **"Formal Verification"** strategy to perform a complete security test on the code in a way that is closest to the real attack. The main entrance and scope of security testing are stated in the conventions in the "Audit Objective", which can expand to contexts beyond the scope according to the actual testing needs. The main types of this security audit include:

#### (1) Testing and Automated Analysis

Items to check: state consistency / failure rollback / unit testing / value overflows / parameter verification / unhandled errors / boundary checking / coding specifications.

#### (2) Code Review

The code scope is illustrated in section 1.2.

#### (3) Audit Process

- Carry out relevant security tests on the testnet or the mainnet;
- If there are any questions during the audit process, communicate with the code owner in time. The code owners should actively cooperate (this might include providing the latest stable source code, relevant deployment scripts or methods, transaction signature scripts, exchange docking schemes, etc.);
- The necessary information during the audit process will be well documented for both the audit team and the code owner in a timely manner.

### **2 Summary**

This report has been commissioned by Kilo to identify any potential issues and vulnerabilities in the source code of the Kilo - Vault2 smart contract, as well as any contract dependencies that were not part of an officially recognized library. In this audit, we have utilized various techniques, including manual code review and static analysis, to identify potential vulnerabilities and security issues.

During the audit, we identified 11 issues of varying severity, listed below.

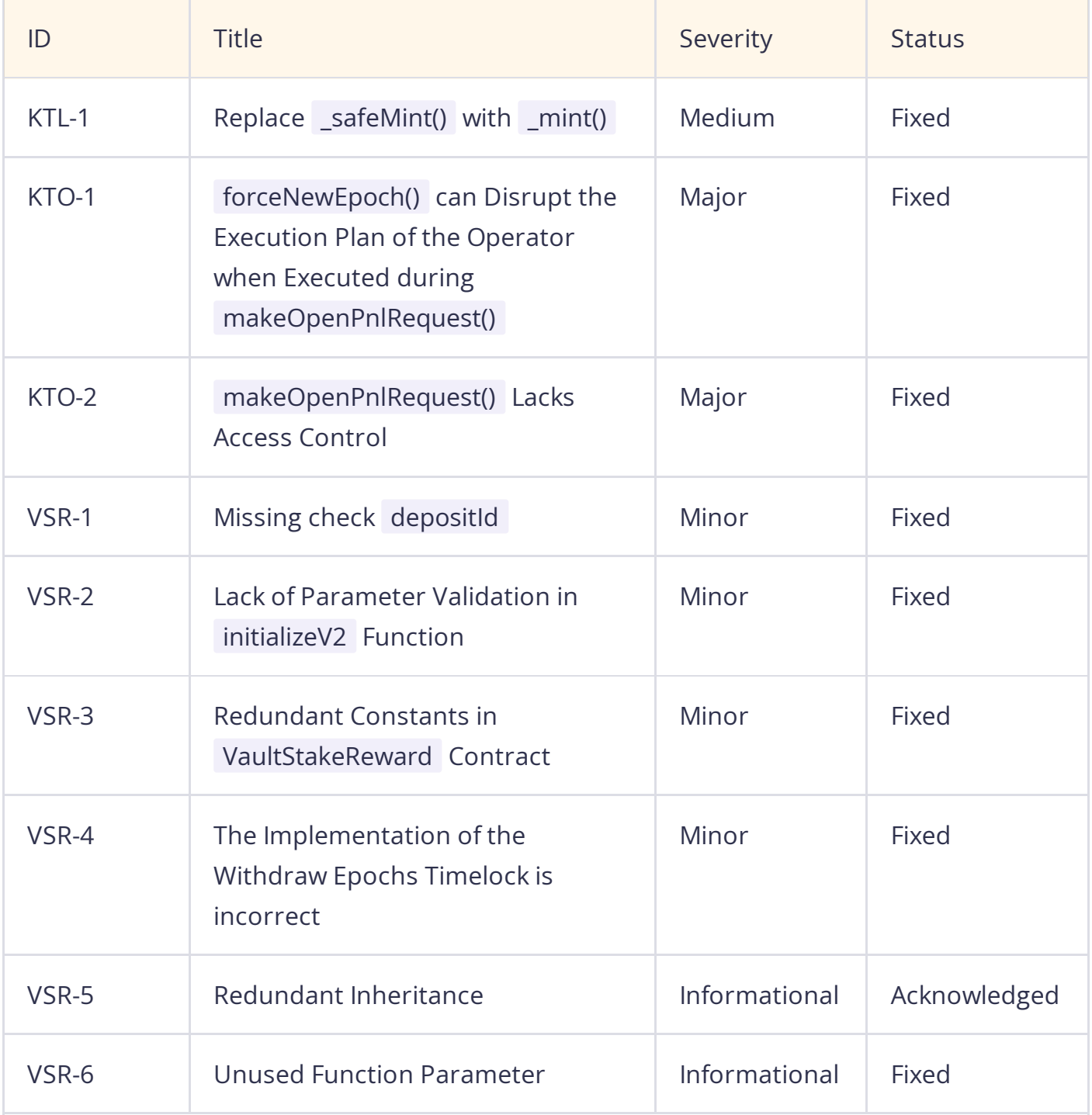

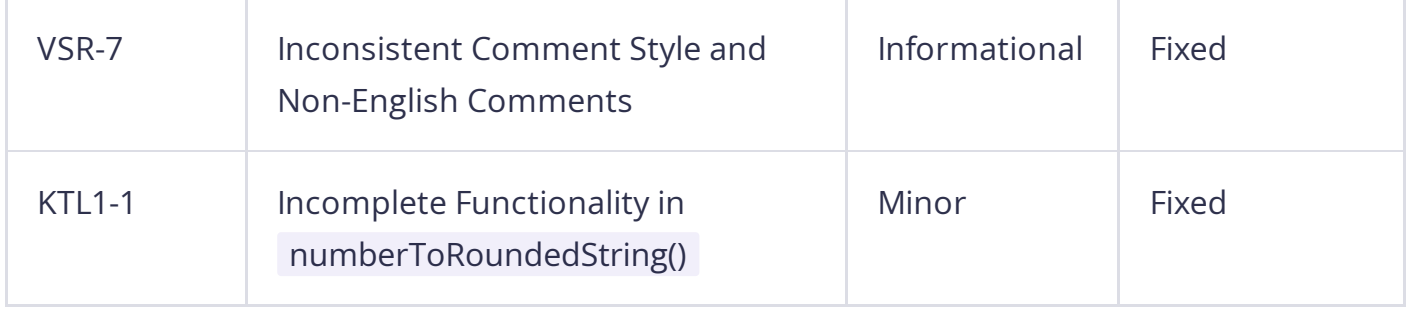

# **3 Participant Process**

Here are the relevant actors with their respective abilities within the Kilo - Vault2 Smart Contract :

#### **Gov**

- The Gov can invoke the setGov function to set a new Gov .  $\bullet$
- The Gov can invoke the setOwner function to set a new owner .

#### **Owner**

- The owner can call the setOperator function to set a new operator .
- The owner can call the updateRequestsStart , updateRequestsEvery , and  $\bullet$ updateRequestsCount functions to respectively update requestsStart , requestsEvery , and requestsCount .
- The owner can call the updatePnlHandler function to update the PnlHandler address.
- The owner can use the updateOpenTradesPnlFeed function to update the address of  $\bullet$ the OpenTradesPnlFeed contract.
- The owner can invoke the updateMaxAccOpenPnlDelta function to adjust the maxAccOpenPnlDelta parameter.
- The owner can utilize the updateMaxDailyAccPnlDelta function to adjust the  $\bullet$ maxDailyAccPnlDelta parameter.
- The owner can invoke the updateWithdrawLockThresholdsP function to update the withdrawLockThresholdsP .
- The owner can invoke the updateMaxSupplyIncreaseDailyP function to adjust the maxSupplyIncreaseDailyP .
- The owner can use the updateLossesBurnP function to update the lossesBurnP .  $\bullet$
- The owner can call the updateMaxDiscountP function to adjust the maxDiscountP .
- The owner can utilize the updateMaxDiscountThresholdP function to update the maxDiscountThresholdP .

#### **TokenManager**

KTokenManager can call the updateDesign function to update the design .  $\bullet$ 

KTokenManager can call the updateDesignDecimals function to update the designDecimals .

#### **KToken**

KToken can call the mint and burn functions to mint and burn NFTs.

#### **User**

- Users can call the forceNewEpoch function to force update a new epoch.
- Users can call the makeOpenPnlRequest function to collect openPnlValue over multiple calls, initiating a new epoch after the fifth call.
- Users can call the deposit function to deposit assets into the contract, converting them to shares and scaling variables accordingly.
- Users can invoke the mint function to mint shares for a specified receiver, converting them from assets and scaling variables accordingly.
- Users can use the withdraw function to withdraw assets from the contract, converting shares to assets and scaling variables accordingly.
- Users can call the redeem function to redeem shares for assets, scaling variables accordingly.
- Users can call makeWithdrawRequest to request a withdrawal of shares for a specified owner.
- Users can invoke cancelWithdrawRequest to cancel a previous withdrawal request for a specified amount of shares.
- Users can utilize depositWithDiscountAndLock to deposit assets with a discount and lock them for a specified duration.
- Users can call mintWithDiscountAndLock to mint shares with a discount and lock them for a specified duration.
- Users can invoke unlockDeposit to unlock a previously locked deposit, transferring the locked shares to a specified receiver after the lock duration has passed.
- Users can call distributeReward to evenly distribute a reward to all stakers of the vault, updating accumulated rewards per token and total rewards accordingly.
- Users can call receiveAssets to receive assets, updating accumulated PnL per token, daily accumulated PnL delta, total liability, and total closed PnL accordingly. Additionally, it depletes a portion of assets if there are accumulated losses.

#### **PnlHandler**

The pnlHandler can call sendAssets to send assets, updating accumulated PnL per token, daily accumulated PnL delta, total liability, and total closed PnL accordingly.

#### **OpenTradesPnlFeed**

OpenTradesPnlFeed can call the updateAccPnlPerTokenUsed function to update the accumulated PnL per token used based on new positive open PnL values.

# **4 Findings**

### KTL-1 Replace \_safeMint() with \_mint()

Severity: Medium

Status: Fixed

Code Location:

contracts/vaultv2/KTokenLockedDepositNft.sol#52

Descriptions:

```
In the KTokenLockedDepositNft.mint() function, the protocol utilizes _safeMint() to mint
NFTs for users.
```

```
function mint(address to, uint tokenId) external onlyKToken {
  _safeMint(to, tokenId);
}
```
However, as indicated by the following code, \_safeMint() carries a reentrancy risk. Within

\_safeMint() , the protocol calls IERC721Receiver(to).onERC721Received() , which presents a risk of reentrancy.

```
function safeMint(address to, uint256 tokenId, bytes memory data) internal virtual {
    _mint(to, tokenId);
    ERC721Utils.checkOnERC721Received( msgSender(), address(0), to, tokenId, data);
 }
function checkOnERC721Received(
    address operator,
   address from,
   address to,
   uint256 tokenId,
    bytes memory data
 ) internal {
    if (to.code.length > 0) {
      try IERC721Receiver(to).onERC721Received(operator, from, tokenId, data) returns
(bytes4 retval) {
        if (retval != IERC721Receiver.onERC721Received.selector) {
                                          11/26
```
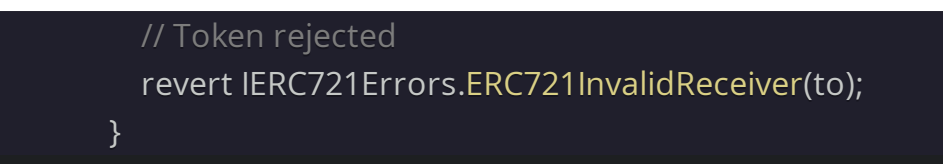

#### Suggestion:

It is recommended to use \_mint() instead.

#### Resolution:

This issue has been fixed. The client has adopted our suggestions.

### KTO-1 forceNewEpoch() can Disrupt the Execution Plan of the Operator when Executed during makeOpenPnlRequest()

Severity: Major

Status: Fixed

Code Location:

contracts/vaultv2/KTokenOpenPnlFeed.sol#112-117

#### Descriptions:

The KTokenOpenPnlFeed.makeOpenPnlRequest() function updates the open PNL value, and each invocation updates nextEpochValuesLastRequest to block.timestamp . The next call must satisfy the condition block.timestamp - nextEpochValuesLastRequest >= requestsEvery , and invoking it 5 times will start a new epoch.

#### function makeOpenPnlRequest( uint requestId, int openPnlValue // collateral.precision (assets) ) external onlyOperator { bool fifirstRequest = nextEpochValuesLastRequest == 0; if(fifirstRequest && block.timestamp - kToken.currentEpochStart() >= requestsStart) { //just mark we are starting to makeOpenPnlRequest nextEpochValuesRequestCount = 1; nextEpochValuesLastRequest = block.timestamp; } else if(!fifirstRequest && block.timestamp - nextEpochValuesLastRequest >= requestsEvery) { //collect openPnlValue four times if (nextEpochValuesRequestCount <= requestsCount) { effectiveOpenPnlRequest(requestId, openPnlValue); } if(nextEpochValues.length >= requestsCount) { startNewEpoch(); }

```
} else {
    revert("TOO_EARLY");
  }
}
```
Anyone can call forceNewEpoch() when block.timestamp - kToken.currentEpochStart() >= requestsStart + requestsEvery \* requestsCount .

```
function forceNewEpoch() external {
  require(block.timestamp - kToken.currentEpochStart()
    >= requestsStart + requestsEvery * requestsCount,"TOO_EARLY");
  uint newEpoch = startNewEpoch();
  emit NewEpochForced(newEpoch);
}
```
The issue here is that while makeOpenPnlRequest() updates the open PNL value with each call, thus updating the timestamp, it requires setting the open PNL value 5 times to start a new epoch. On the other hand, forceNewEpoch() can be called as long as block.timestamp - kToken.currentEpochStart() >= requestsStart + requestsEvery \* requestsCount , potentially leading to its execution earlier than the last invocation of makeOpenPnlRequest() . In this scenario, a malicious actor could disrupt the operator's plan by calling forceNewEpoch() before the last invocation of makeOpenPnlRequest() reaches its execution time, thus prematurely initiating a new epoch.

#### Suggestion:

It is recommended to add permission control to forceNewEpoch() .

#### Resolution:

This issue has been fixed. The client has adopted our suggestions.

### KTO-2 makeOpenPnlRequest() Lacks Access Control

Severity: Major

Status: Fixed

Code Location:

contracts/vaultv2/KTokenOpenPnlFeed.sol#123-142

#### Descriptions:

Calling the function KTokenOpenPnlFeed.makeOpenPnlRequest() five times triggers the initiation of a new epoch. During the second and fifth calls, the protocol invokes effectiveOpenPnlRequest() to update the nextEpochValues .

```
} else if(!fifirstRequest && block.timestamp - nextEpochValuesLastRequest >=
requestsEvery) { //collect openPnlValue four times
      if (nextEpochValuesRequestCount <= requestsCount) {
        effectiveOpenPnlRequest(requestId, openPnlValue);
      }
```
Upon the fifth call, the protocol invokes startNewEpoch() to commence a new epoch.

```
if(nextEpochValues.length >= requestsCount) {
    startNewEpoch();
  }
```
Within startNewEpoch() , the protocol calculates newEpochOpenPnl based on nextEpochValues and passes it as an argument to kToken.updateAccPnlPerTokenUsed() function, consequently updating accPnlPerToken, accPnlPerTokenUsed, totalLiability, and currentEpochPositiveOpenPnl . However, m akeOpenPnlRequest() lacks permission control, allowing anyone to call it and manipulate newEpochOpenPnl by passing a value for openPnlValue , thereby affecting accPnlPerToken , accPnlPerTokenUsed , totalLiability , and currentEpochPositiveOpenPnl .

function makeOpenPnlRequest( uint requestId, int openPnlValue // collateral.precision (assets)

#### Suggestion:

It is recommended to add access controls to makeOpenPnlRequest() .

#### Resolution:

This issue has been fixed. The client restricted it to only Operator can call it.

### VSR-1 Missing check depositId

```
Severity: Minor
```
Status: Fixed

#### Code Location:

```
contracts/core/VaultStakeReward.sol#641-671
```
#### Descriptions:

In the VaultStakeReward.unlockDeposit() function, the protocol operates on the corresponding data based on the depositId. However, the protocol does not check the depositId , causing transactions beyond lockedDepositsCount to fail.

```
function unlockDeposit(uint depositId, address receiver) external {
   LockedDeposit storage d = lockedDeposits[depositId];
```

```
address sender = _msgSender();
address owner = lockedDepositNft.ownerOf(depositId);
```
#### require(

```
owner == sender ||
lockedDepositNft.getApproved(depositId) == sender ||
lockedDepositNft.isApprovedForAll(owner, sender),
"NOT_ALLOWED"
```

```
);
```
require(block.timestamp >= d.atTimestamp + d.lockDuration, "NOT\_UNLOCKED");

```
int accPnlDelta = int(d.assetsDiscount.mulDiv(PRECISION, totalSupply(),
MathUpgradeable.Rounding.Up));
```
#### Suggestion:

It is recommended to check depositId < lockedDepositsCount .

#### Resolution:

This issue has been fixed. The client has adopted our suggestions.

### VSR-2 Lack of Parameter Validation in initializeV2 Function

Severity: Minor

Status: Fixed

Code Location:

contracts/core/VaultStakeReward.sol#203

#### Descriptions:

The parameter \_MIN\_LOCK\_DURATION in the initializeV2 function lacks validation, which should be restricted to not exceed MAX\_LOCK\_DURATION . Otherwise, it will result in a validation failure in validDiscount , and further modification will not be possible.

#### Suggestion:

It is recommended to implement parameter validation for \_MIN\_LOCK\_DURATION in the initializeV2 function to ensure it does not exceed MAX\_LOCK\_DURATION .

#### Resolution:

This issue has been fixed. The client has added validation.

### VSR-3 Redundant Constants in VaultStakeReward Contract

Severity: Minor

Status: Fixed

#### Code Location:

contracts/core/VaultStakeReward.sol#63

#### Descriptions:

There are unused constants PRECISION\_2 in the VaultStakeReward contract. it is unnecessary and may cause confusion to readers.

#### Suggestion:

It is recommended to remove the unused constants PRECISION\_2 from the

VaultStakeReward contract to improve code clarity and avoid confusion.

#### Resolution:

This issue has been fixed. The client has removed this constant.

### VSR-4 The Implementation of the Withdraw Epochs Timelock is incorrect

Severity: Minor

Status: Fixed

#### Code Location:

contracts/core/VaultStakeReward.sol#366

#### Descriptions:

According to the comment, when the CR is greater than or equal to 110% but less than or equal to 120%, it should wait for 2 epochs.

- // CR>120% wait 1Epochs
- // CR=110%-120% wait 2Epochs
- // CR<110% wait 3Epochs

However, the implemented logic in the protocol is to wait for 2 epochs when overCollatP is greater than 110% but less than or equal to 120%.

### return overCollatP > withdrawLockThresholdsP[1] ? WITHDRAW\_EPOCHS\_LOCKS[2] : (overCollatP > withdrawLockThresholdsP[0] ? WITHDRAW\_EPOCHS\_LOCKS[1] : WITHDRAW\_EPOCHS\_LOCKS[0]);

#### Suggestion:

It is recommended to modify the code to check overCollatP >=

withdrawLockThresholdsP[0] .

#### Resolution:

This issue has been fixed. The client has updated the comments.

### VSR-5 Redundant Inheritance

Severity: Informational

Status: Acknowledged

Code Location:

contracts/core/VaultStakeReward.sol#16

#### Descriptions:

There is redundancy in the contract inheritance relationship, ERC20Upgradeable is already inherited in ERC4626Upgradeable, and there is no longer a need to inherit the ERC20Upgradeable contract in VaultStakeReward.

contract VaultStakeReward is OwnerGovernableUpgradeable, ReentrancyGuardUpgradeable, PausableUpgradeable, ERC20Upgradeable, ERC4626Upgradeable {

#### Suggestion:

It is recommended to remove the VaultStakeReward inheritance statement for ERC20Upgradeable and the rewrite relationship between the transfer,decimals and transferFrom functions.

#### Resolution:

Customer response: Since the agent contract has been deployed, changing the inheritance may change the variable slot, so it can't be modified for the time being, and it will be modified if it is redeployed later.

### VSR-6 Unused Function Parameter

Severity: Informational

Status: Fixed

Code Location:

contracts/core/VaultStakeReward.sol#688

#### Descriptions:

In the sendAssets function, receiver is passed as a function parameter but not used in the function.

#### Suggestion:

It is recommended to remove the unused variable if there's no further design.

#### Resolution:

This issue has been fixed. The client has adopted our suggestions.

### VSR-7 Inconsistent Comment Style and Non-English Comments

Severity: Informational

Status: Fixed

Code Location:

contracts/core/VaultStakeReward.sol#83

#### Descriptions:

Non-English comments are present in the code, which is inconsistent with the overall comment style.

uint public shareToAssetsPrice; // PRECISION kUSDT price

#### Suggestion:

It is recommended to maintain a uniform comment style throughout the codebase and use English comments for consistency.

#### Resolution:

This issue has been fixed. The client has updated the comments.

### KTL1-1 Incomplete Functionality in numberToRoundedString()

Severity: Minor

Status: Fixed

#### Code Location:

contracts/vaultv2/KTokenLockedDepositNftDesign.sol#80

#### Descriptions:

The functionality of the function numberToRoundedString() appears to be incomplete. The function currently only returns the integer part of the number as a string and does not consider the specified output decimal places.

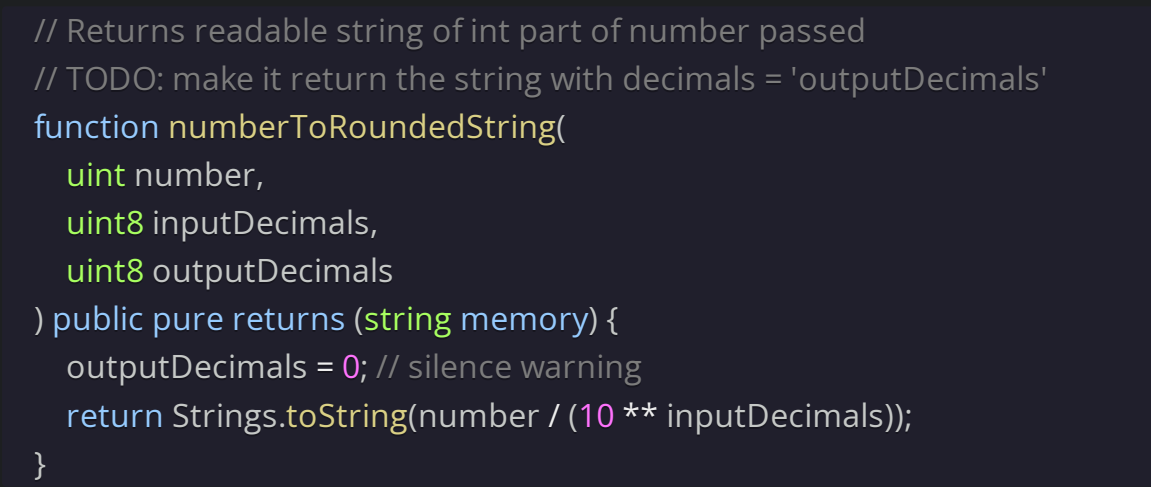

#### Suggestion:

It is recommended to complete the functionality of the numberToRoundedString() function by implementing the logic to return a string representation with the specified number of decimal places.

#### Resolution:

This issue has been fixed. The client has removed information about outputDecimals .

# **Appendix 1**

### **Issue Level**

- **Informational** issues are often recommendations to improve the style of the code or to optimize code that does not affect the overall functionality.
- **Minor** issues are general suggestions relevant to best practices and readability. They don't post any direct risk. Developers are encouraged to fix them.
- **Medium** issues are non-exploitable problems and not security vulnerabilities. They should be fixed unless there is a specific reason not to.
- **Major** issues are security vulnerabilities. They put a portion of users' sensitive information at risk, and often are not directly exploitable. All major issues should be fixed.
- **Critical** issues are directly exploitable security vulnerabilities. They put users' sensitive information at risk. All critical issues should be fixed.

### **Issue Status**

- **Fixed:** The issue has been resolved.  $\bullet$
- **Partially Fixed:** The issue has been partially resolved.
- **Acknowledged:** The issue has been acknowledged by the code owner, and the code owner confirms it's as designed, and decides to keep it.

# **Appendix 2**

### Disclaimer

This report is based on the scope of materials and documents provided, with a limited review at the time provided. Results may not be complete and do not include all vulnerabilities. The review and this report are provided on an as-is, where-is, and as-available basis. You agree that your access and/or use, including but not limited to any associated services, products, protocols, platforms, content, and materials, will be at your own risk. A report does not imply an endorsement of any particular project or team, nor does it guarantee its security. These reports should not be relied upon in any way by any third party, including for the purpose of making any decision to buy or sell products, services, or any other assets. TO THE FULLEST EXTENT PERMITTED BY LAW, WE DISCLAIM ALL WARRANTIES, EXPRESS OR IMPLIED, IN CONNECTION WITH THIS REPORT, ITS CONTENT, RELATED SERVICES AND PRODUCTS, AND YOUR USE, INCLUDING BUT NOT LIMITED TO THE IMPLIED WARRANTIES OF MERCHANTABILITY, FITNESS FOR A PARTICULAR PURPOSE, NOT INFRINGEMENT.

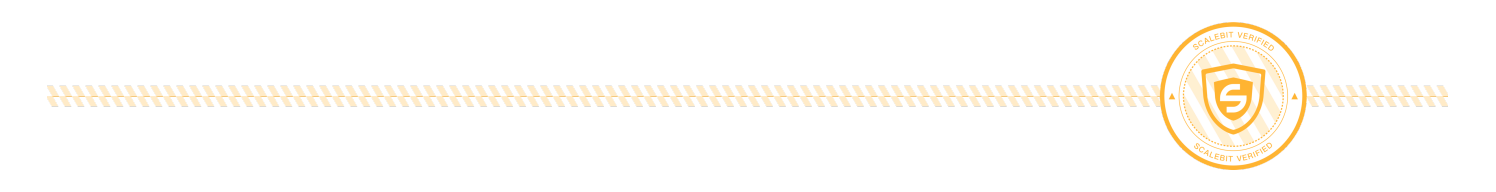